# PDP-4 PROGRAM LIBRARY

 $(7 - 11 - 10)$ 

- Digital  $-4 34 5$ **NUMBER :**
- **NAME: Tictoc**
- J. M. Gractz DEC **AUTHOR 9**
- Writeup revised April 29, 1964 DATE:
- AS. **SPECS1**

Complete program occupies 507<sub>A</sub> locations.

**NEEDED!** Teleprinter

ABSTRACT: Teletype input-output conversion package for the PDP-4. Converts input to concise code and packs it three to a gord. Converts packed concise code taxt to teletype and types it out. Routines may be used separately.

### **DESCRIPTION:**

TICTOC is a complete I-O conversion package. No external routines are required. There are four main subroutines in TICTOC which perform the following services:

- $t1c$ converts a string of typed-in characters to concise code and packs them three to a word in the part of memory designated by the user.
- onetic will convert one typed character to concise code and present it to the user's program.
- toc will type out a string of text packed in the same format used by tic.
- Will convert and type out one charac-<br>ter presented to it in concise code. cotoc

The routines may be used separately, except for toe and cotoe which are merely two entries to the same program.

#### METHOD:

TICTOC uses a table lookup for conversion in both directions. Letters and figures shifts are kept track of internally and do not generate codes for the user. When text is typed in or out, case shifting is done internally and on input is automatically provided where necessary. Tabulations are also performed correctly.

#### **RESTRICTIONS:**

The FIO-DEC and Teletype character sets are far from compatible when special characters are required. However, all those characters needed for the Assembler or for Fortran have been provided equivalents on the Teletype set, as shown in the  $tabc.$ 

 $\hat{\mathbf{r}}$ 

## CHARACTER SET EQUIVALENCES

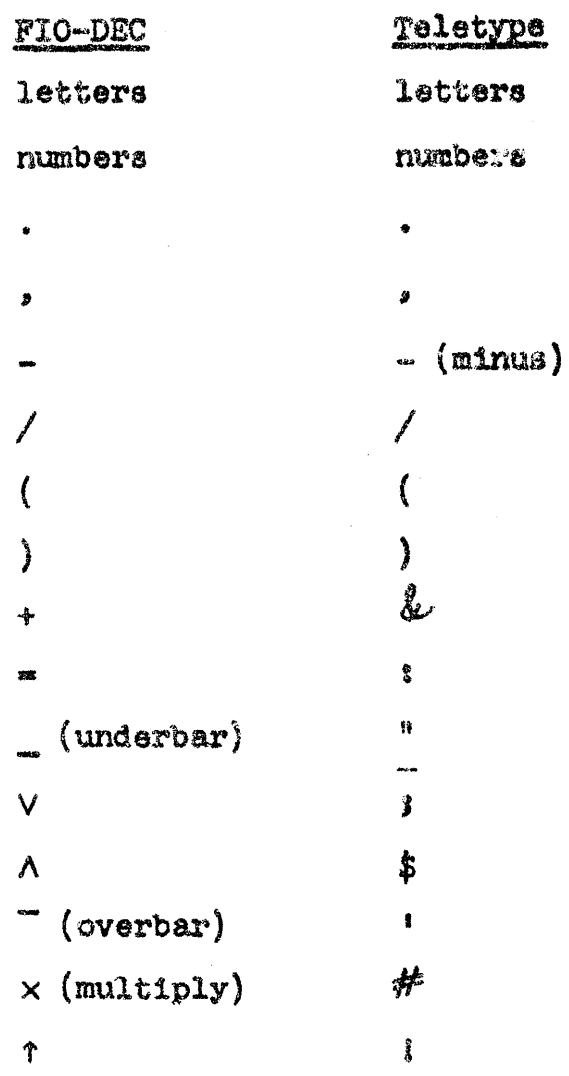

USAGE:

 $\ddot{\phantom{0}}$ 

 $\begin{array}{c} \mathcal{L}_{\mathcal{A}} \\ \mathcal{L}_{\mathcal{A}} \end{array}$ 

1. Input

The single character input subreatine, onetic, may be assembled and used independently of the but not vice versa. In both, letters and rigures shifts are taken care of internally, the also Inserts case shifts when neaded.

To input a single character, the coll is

onette

When a key has been struck, onetic will convert<br>the character to concise code and exit with this code in the AC. If the resulting character is upper case in the FIO-DEC set, then  $AC<sub>O</sub>$  will be set to 1.

By its nature, onetic does not initialize the shift flag. Thus It Is recommended that one use the subroutine reset before using onetic for the first time. This is easy enough; merely say

> reset  $\bullet$

onetic

and the job will be done. Reset returns the carriage, gives a line feed, and sets all flags and the tab count to zero.

Onetic keeps track of the tabulator count, and if the tab key is struck, the program will space out to the next tab stop.

To input a string of characters and pack them into memory, the subroutine tic is required. The calling sequence is

> law stop char tic dac buffer

where stop char is the concise code of a terminating character. When this character is typed, tic packs it away with the rest of the text and stops listening. Buffer is the address of the first location of FUIOCK of storage into which the incoming text is to be packed.

Characters are packed three to a word. The <sub>1</sub> first, second and third characters in order of arrival are packed into the left, middle and the right sections' of the word, respectively. When the terminating character is encountered, it is packed sway and the word is filled out with the special code 13. If the last word is complete in itself, an extra word containing nothing but 13's is added to the text.

The normal return from tig is to the instruc-<br>tion following the "dac buffer", with the quantity "dac buffer+n+1" in the AC where n is the number of words used in packing the text into storage.

Digital-4-J4-V Page 5

Two keys have special meaning for tic.

Line feed: causes tic to ignore what has been typed and start over agaIn. LF effectively erases the information in the buffer. A carriage return is provided by the subroutine.

Blank Key: causes tic to return to the main program immediately without filling out the last word. This return if to the same location as normally but with the

Tic initializes the keyboard so separate use of .

Onetic occupies  $240<sub>g</sub>$  locations With tic, the program occupies  $31\%$  locations.

2. Output

The two output subroutines, too and cotoc, may not be assembled separately.

To type out a single character, the calling sequen-ce is

law char cotoc

where char is the concise code of the character to be typed. It is a good idea here also to call reset before the first use of cotos, since the Iatter program makes no assum lions about the state of the keyboard or the case of the incoming letters.

The case shift codes are treated by setting the case flag in cotos accordingly. No character is typed out. A tab nount is kept, and the code for tab (36) will cause the teleprinter to space to the next tab stop.

The carriage can be set to letters mode by the spe-<br>cial code  $37$ .

A carriage return will cause both CR and LF to be typed.

Stop code  $(13)$  is ignored by cotoc.

To type out a string of text packed accordingly to the format described for tic, the calling sequence  $18$ 

law buffer -1 toc

where "buffer" is the address of the first word of the block of storage containing the text. The last character in the string must be a stop code.

Here again reset is not needed separately as to does its own Initializing. Using cotoc as a subroutine, toc will print the contents of the buffer<br>until it encounters the stop code, at which point it<br>will return to the main program with 13 in the AC.

If either toe or cotoe encounters a code for<br>which no teletype equivalent has been assigned (see table), a "?" will be typed in its place.

The output subroutine cocupies  $342_g$  locations.

3. Useful subroutines.

TICTOC contains some small subroutines which may be of use. The name of the subroutine and its call are identical.

- carr This types a CR and a LF and sets the tab counter to zero.
- typit This will type out the character given by the code in the low-order five bits of the  $AC.$
- tabit This spaces the carriage to the next tab stop. Use of this subroutine requires the user to keep a count of spaces in the storage location "tabe". This count is kept automatically in TICTOC.

#### ASSEMBLY PROCKOURE:

TICTOC consists of three AS tapes. They may be assembled in any order.

"Subroutines %c." contains the subroutines, con-<br>stants and variables essential to all of the TIC-TOC programs. It must be included when using any one of them.

"Input" contains the two subroutines, onetic and<br>tic, in that order. When using the former; only<br>the first part of the tape need be assembled. The<br>two pregrams are separated by a "start"; to assemble tic, treat the two parts of the tape as two separate programs.

"Output" contains toe and coteg as one program.

When used as a complete package, TICTOC occupies  $507<sub>g</sub>$  locations.